### **Gráficas de control para atributos**

#### Prof. Zoritza Bravo

# **Gráficas para atributos**

- Algunas características de calidad recolectadas como datos de atributos sólo toman dos valores:
	- Conforme, no conforme
	- **Defectuoso, no defectuoso**
	- Presencia, ausencia de algo

# **Gráficas para atributos**

- **Tales disconformidades o defectos se observan** frecuentemente de manera visual y ocasionan que un producto o una parte de un producto sea considerado como defectuoso.
- **En estos casos, la calidad se evalúa** atributos.

### **Importancia**

- Se pueden aplicar tanto en procesos técnicos como administrativos.
- **En muchas ocasiones se dispone de datos que** son de atributos y no se requiere incurrir en gastos adicionales.
- si no existe información disponible, se recolecta rápidamente y a un bajo costo.

# **Importancia**

- Muchos reportes, resúmenes que maneja la administración son atributos y se pueden aprovechar más si se analizan como gráficas de control.
- El uso de las gráficas de control de atributos en medidas de calidad globales claves, frecuentemente puede indicar a áreas específicas del proceso que pueden requerir un análisis más detallado.

# **Definiciones importantes**

- **Defecto:** falla o no conformidad que ocasiona que un artículo no satisfaga los requerimientos especificados.
- **Artículo defectuoso:** artículo que tiene uno o más defectos.
- **Fracción defectuosa (disconforme):** es la razón del número de artículos defectuoso en la muestra (d), respecto al total de los artículos de la muestra (n)

Gráfica p

- **La gráfica**  $p$ **, miden la proporción de piezas** disconformes en un grupo de artículos que se inspeccionan.
- Esto puede aplicar a una muestra de 100 piezas.
- **Las muestras pueden constantes o variables.**

Para muestras constantes:

 $LC = p$ *n*  $p(1-p)$  $LSC = p$  $(1 - p)$ 3 - $= p +$ *n*  $p(1-p)$  $LIC = p$  $(1-p)$ 3 —  $= p -$ 

Para muestras variables:

$$
LC = \overline{p} = \frac{\sum_{i=1}^{m} d_i}{mn} = \frac{\sum_{i=1}^{m} p_i}{m}
$$

$$
LSC = p + 3 \sqrt{\frac{p(1-p)}{n}}
$$

$$
LIC = p - 3 \sqrt{\frac{p(1-p)}{n}}
$$

# **Interpretación**

- **Para interpretar la gráfica**  $p$ **, se hace de la misma** manera que las otras gráficas, se debe:
	- Verificar que los puntos no excedan los límites de control.
	- Los puntos se deben distribuir aleatoriamente dentro de los límites de control.
	- **No deben mostrar tendencias**
	- Los puntos debe aparecen orden aleatorio en el tiempo.

# **Interpretación**

- Deberá tenerse cuidado al interpretar los puntos que se localizan abajo del LCI. Estos puntos por lo general no representan un mejoramiento real en la calidad del proceso.
- Frecuentemente, se producen por errores en el proceso de inspección que resultan de inspectores sin la capacitación o experiencia adecuada.

 Un concentrado de jugo de naranja congelado se empaca en botes de cartón de 6 onzas. Estos botes se hacen en una máquina cortándolos de piezas de cartón y fijando un cuadro metálico en el fondo. Mediante la inspección de un bote, es posible determinar si cuando se llena podría haber una posible filtración en las juntas laterales o alrededor de la junta del fondo. Un bote *disconforme* tiene un sellado incorrecto en las juntas laterales o en el cuadro metálico del fondo. Quiere establecerse una carta de control para mejorar la fracción de botes disconformes producidos por esta máquina.

 Para establecer la carta de control, se seleccionaron 30 muestras de  $n = 50$  botes de cada una en intervalos de media hora durante un periodo de tres turnos en los que la máquina estuvo en operación continua.

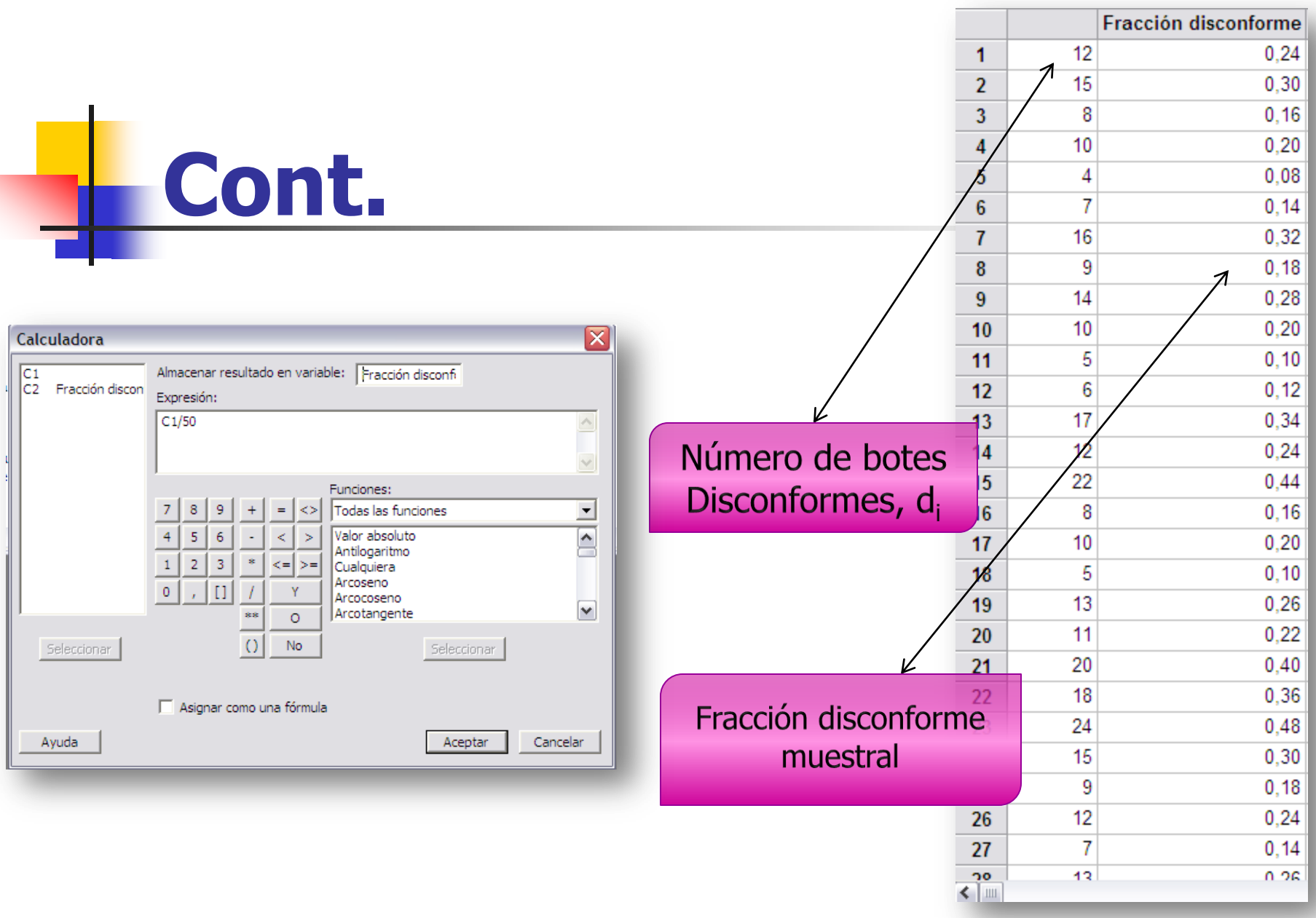

$$
LC = \overline{p} = \frac{\sum_{i=1}^{m} d_i}{mn} = \frac{347}{(30)(50)} = 0.2313
$$
\n
$$
LSC = \overline{p} + 3\sqrt{\frac{\overline{p}(1-\overline{p})}{n}} = 0.2313 + 3\sqrt{\frac{(0.2313)(0.7687)}{50}} = 0.4101
$$
\n
$$
LIC = \overline{p} - 3\sqrt{\frac{\overline{p}(1-\overline{p})}{n}} = 0.2313 - 3\sqrt{\frac{(0.2313)(0.7687)}{50}} = 0.0524
$$
\n
$$
C04311 - \text{Estadística para la Calidad}
$$

$$
LIC = \overline{p} - 3\sqrt{\frac{\overline{p}(1-\overline{p})}{n}} = 0.2313 - 3\sqrt{\frac{(0.2313)(0.7687)}{50}} = 0.0524
$$

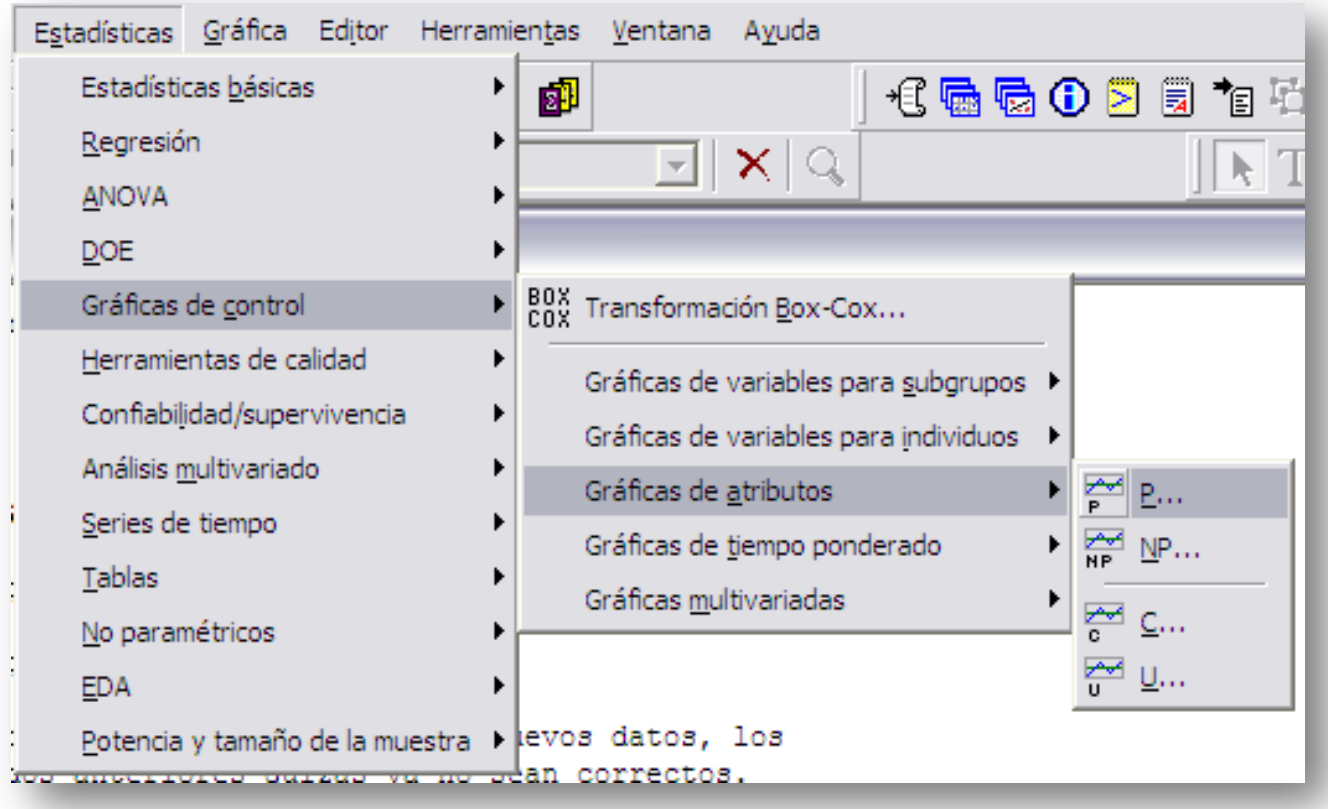

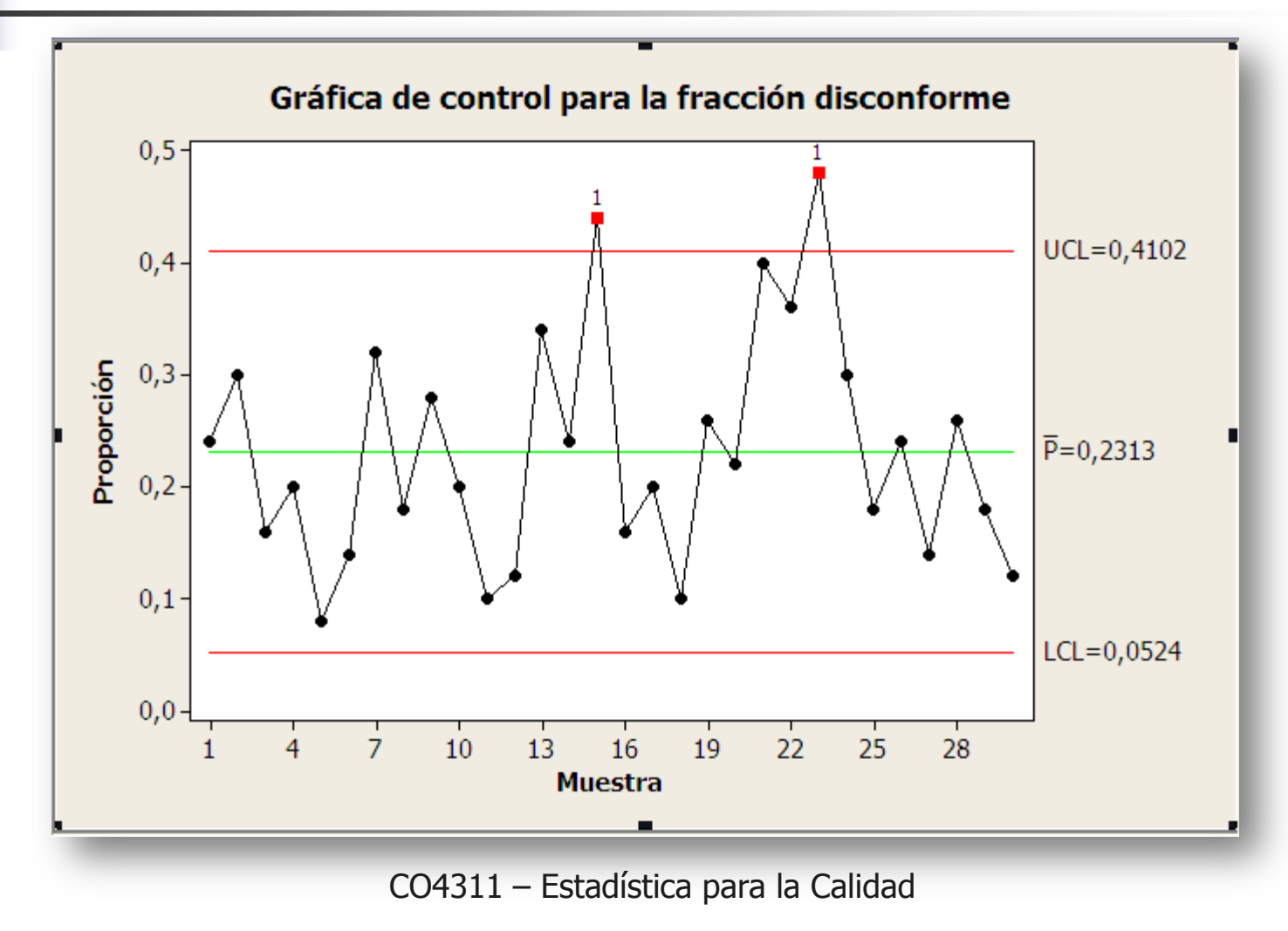

- Se observa que dos puntos, los de las muestras 15 y 23, se localizan arriba del límite de control superior, por lo que el proceso no está bajo control.
- **Estos puntos deben investigarse para ver si es posible** determinar la causa asignable.
- El análisis de los datos de la muestra 15 indica que un nuevo lote de piezas de cartón se introdujo en la producción durante ese periodo de media hora. La introducción de nuevos lotes de materia prima en ocasiones dan lugar a un desempeño irregular de la producción.

### **Cont.**

 Al eliminar las muestras 15 y 23, la nueva línea central y límites de control se calculan como:

$$
LC = \overline{p} = \frac{301}{(28)(50)} = 0.2150
$$

$$
LSC = \overline{p} + 3\sqrt{\frac{\overline{p}(1-\overline{p})}{n}} = 0.2150 + 3\sqrt{\frac{(0.2150)(0.7850)}{50}} = 0.3893
$$
  
LUC =  $\overline{p} - 3\sqrt{\frac{\overline{p}(1-\overline{p})}{n}} = 0.2150 - 3\sqrt{\frac{(0.2150)(0.7850)}{50}} = 0.0407$ 

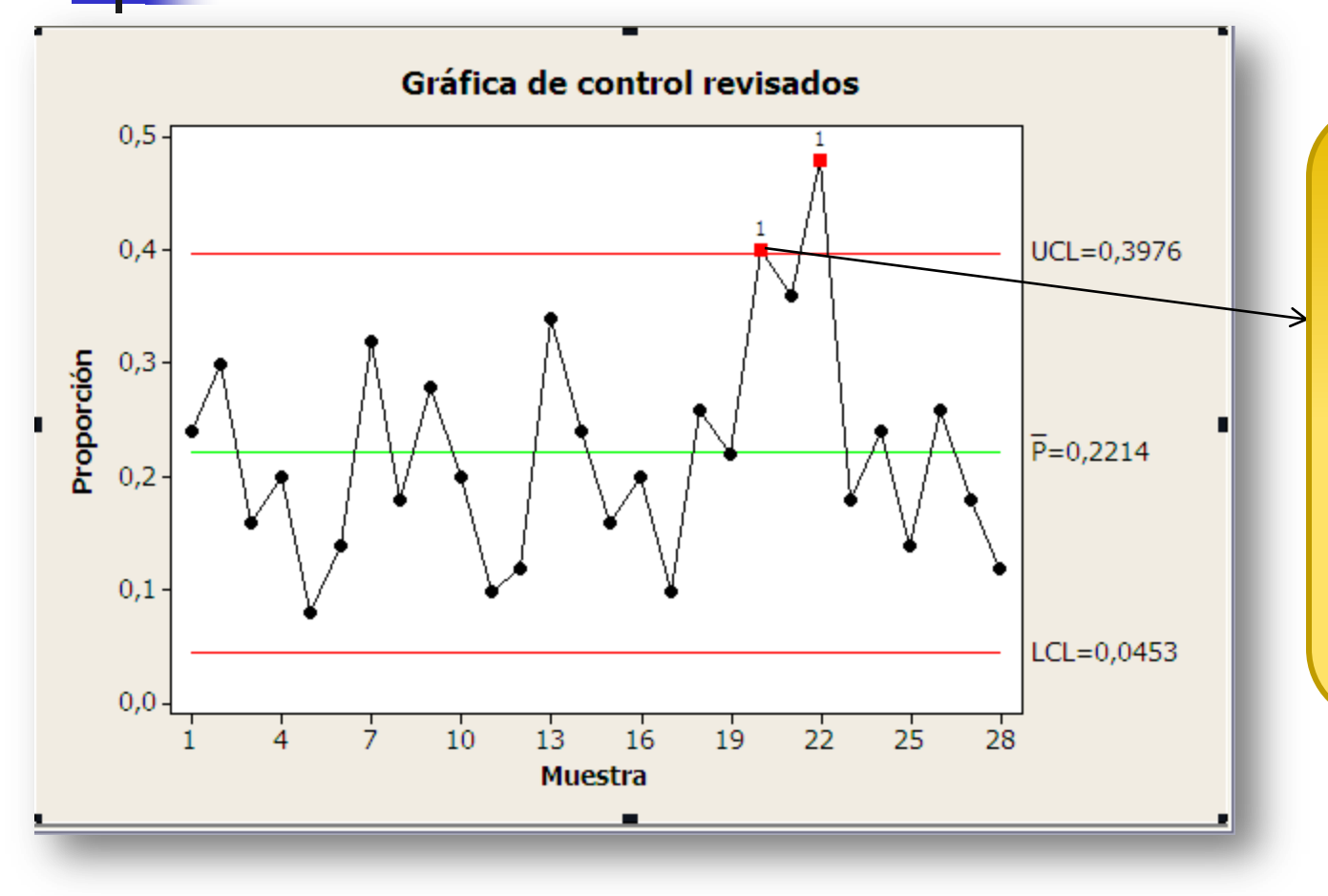

El análisis de los datos no produce ninguna causa asignable. Por lo tanto se concluye que los nuevos límites de control pueden usarse para muestras futuras

### **Selección del tamaño muestral**

- Se requiere un tamaño muestral sufucientemente grande para tener una probabilidad alta de detección de una condición fuera de control cuando, de hecho, ocurre un cambio específico en p.
- Hay una aproximación razonable, sugerida por Duncan, es elegir  $n$  de modo que haya una probabilidad de 0.5 de detectar un corrimiento de un monto particular de  $\rho$ .
- Se supone que se aplica la aproximación normal a la distribución binomial.

### **Selección del tamaño muestral**

Deseamos, bajo la condición de que  $p$  tiene un corrimiento,  $p_1$ >  $p_0$  que

p<sub>0</sub> que  

$$
P(p \ge UCL) = 0.5 = P\left[Z \ge \frac{UCL - p_1}{\sqrt{p_1(1 - p_1)/n}}\right] = 0.5
$$

Como  $P(Z>0)=0.5$ , hacemos

$$
\frac{UCL - p_1}{\sqrt{p_1(1-p_1) / n}} = 0
$$

#### **Selección del tamaño muestral**

Al sustituir

$$
p+3\sqrt{\frac{p(1-p)}{n}} = UCL \Rightarrow (p-p_1) + 3\sqrt{\frac{p(1-p)}{n}} = 0
$$

$$
n = \frac{9}{\Delta^2} p(1-p)
$$

Donde  $\Delta$  es el corrimiento en el valor p (probabilidad de un defectuoso sobre la que se basan los límites de control).

Gráfica np

- **En algunas ocasiones es conveniente hacer una** gráfica de control, en la que se grafique el número de defectuosos en la muestra en lugar de la proporción de defectuosos. Para hacer esto se requiere que el tamaño de la muestra sea constante.
- En esencia proporciona la misma información que una gráfica p.

- **Para muchas personas este tipo de gráficas es más** fácil de interpretar que la  $p$ . La desventaja que presenta la gráfica np es que no es fácil manejar e interpretar el número de defectuosos si se desconoce el tamaño de la muestra.
- **Tanto la gráfica**  $p \vee np$ **, tienen fundamento en la** distribución binomial, la interpretación es la misma que la gráfica p.

 $LC = np$ <br> $np+3\sqrt{np(1-p)}$ <br> $p-3\sqrt{np(1-p)}$ <br> $p$  $LSC = np + 3 \sqrt{np(1-p)}$ 

 $LIC = np - 3$  *np*(1 *- p)* 

# **Gráfica para proporciones y piezas defectuosas**

 Cuando se tienen diferentes tamaños de muestras se debe usar una gráfica de proporciones adecuada al caso.

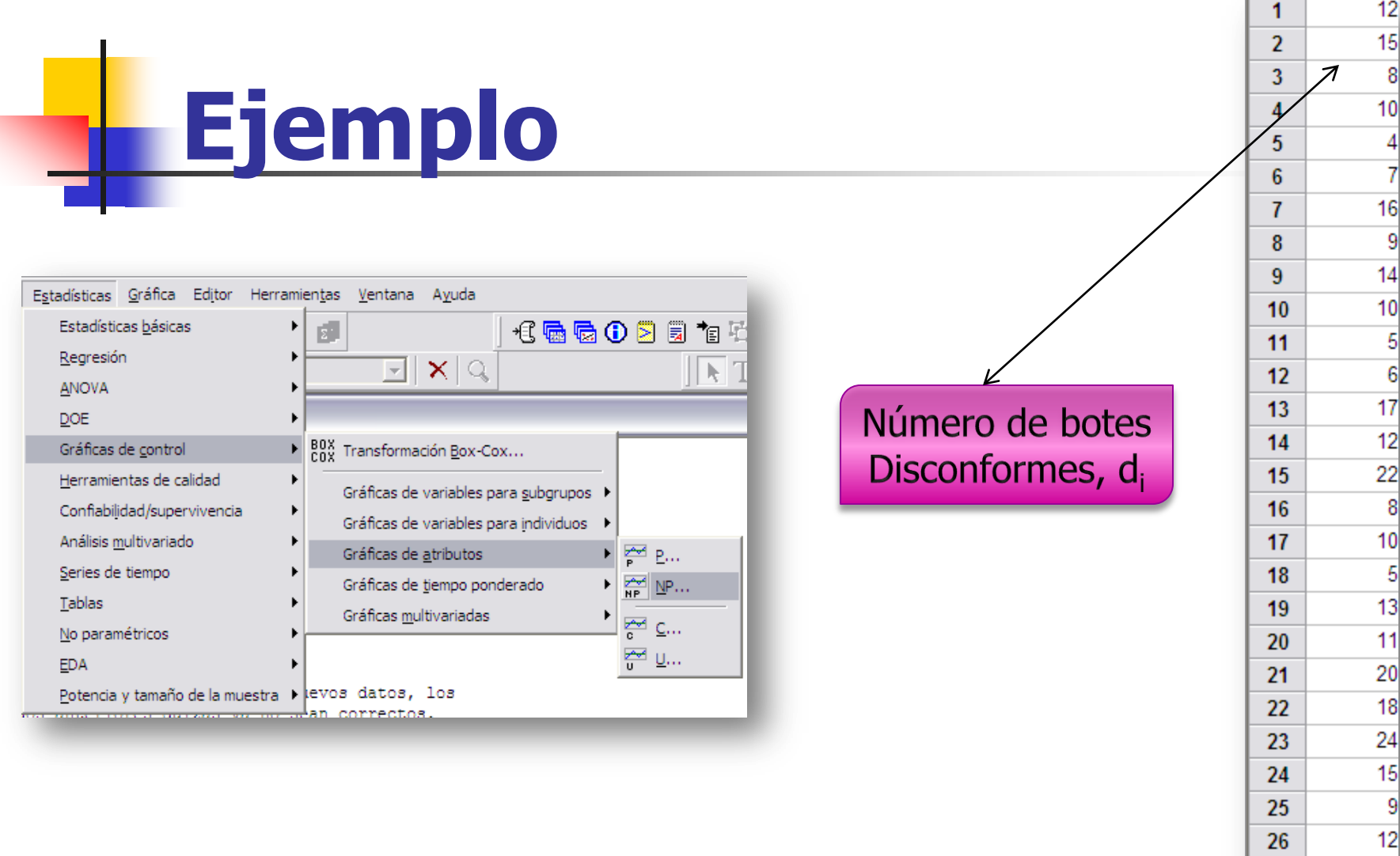

 $\frac{12}{7}$ 

 $27\,$ 

| Limites de control                                                                                                 |    |
|----------------------------------------------------------------------------------------------------|----|
| $LC = n\overline{p} = (50)0.2313 = 11.565$                                                                         |    |
| $LSC = n\overline{p} + 3\sqrt{n\overline{p}(1-\overline{p})} = (50)0.2313 + 3\sqrt{(50)(0.2313)(0.7687)} = 20.510$ |    |
| $LUC = n\overline{p} - 3\sqrt{n\overline{p}(1-\overline{p})} = (50)0.2313 - 3\sqrt{(50)(0.2313)(0.7687)} = 2.620$  |    |
| $CO4311 - Estados$ para la Calidad                                                                                 | 31 |

$$
LC = n\overline{p} = (50)0.2313 = 11.565
$$

$$
LSC = n\overline{p} + 3\sqrt{n\overline{p}(1-\overline{p})} = (50)0.2313 + 3\sqrt{(50)(0.2313)(0.7687)} = 20.510
$$

$$
LIC = n\overline{p} - 3\sqrt{n\overline{p}(1-\overline{p})} = (50)0.2313 - 3\sqrt{(50)(0.2313)(0.7687)} = 2.620
$$

#### **Gráfica de control**

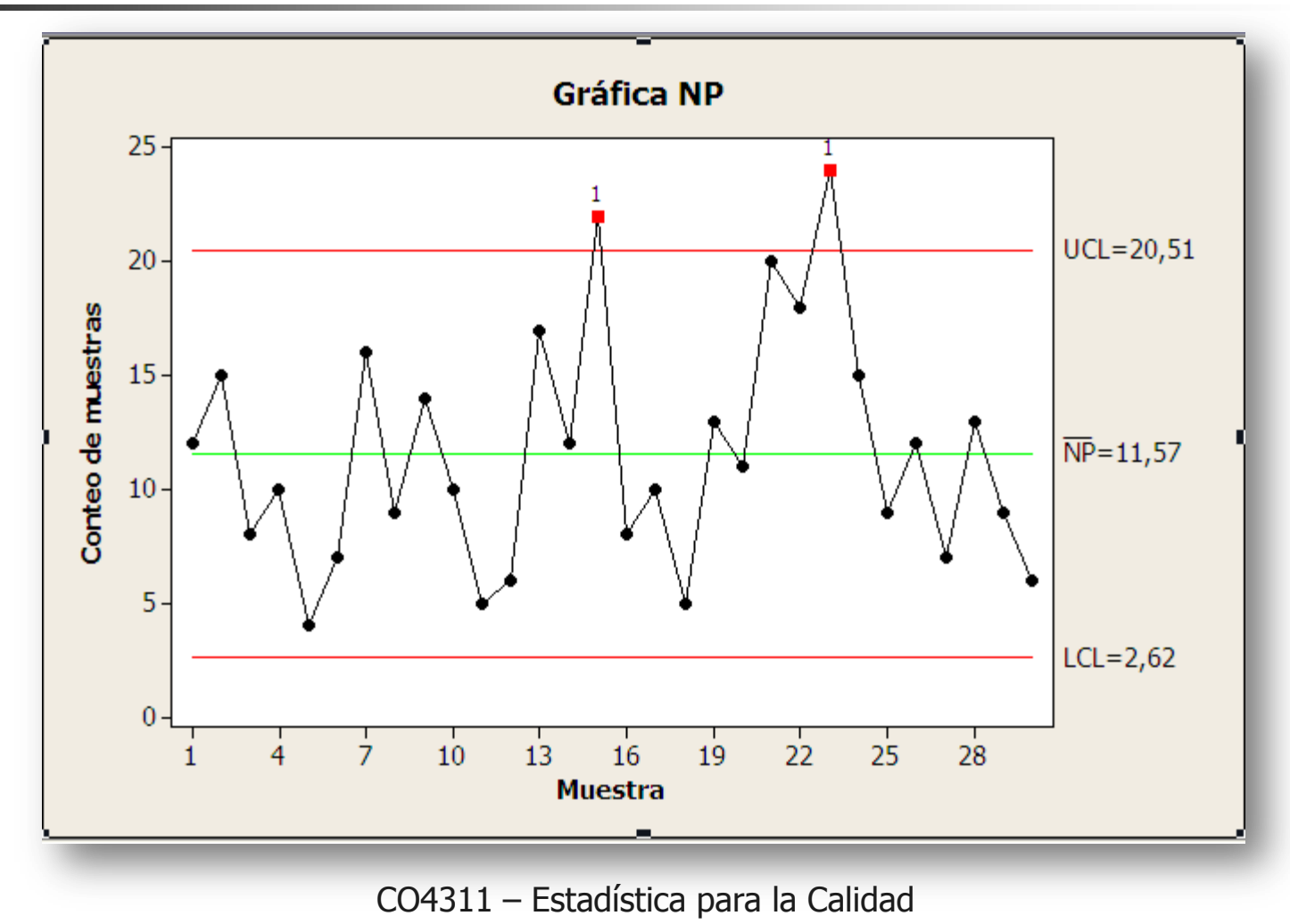

### **Comentarios**

 En la práctica, el número de unidades disconformes de cada muestra se grafica en la carta de control np y el número de unidades disconformes en un entero. Por tanto, si 20 unidades son disconformes, el proceso está bajo control; pero si ocurren 21, el proceso está fuera de control.

### **Gráfica de número de defectos en la muestra**

#### Gráfica C

# **Gráfica de número de defectos en la muestra**

 Es posible desarrollar gráficas de control ya sea para el número total de disconformidades en una unidad o el número promedio de disconformidades por unidad. Estas gráficas de control usualmente asumen que la ocurrencia de una disconformidad en una muestra es bien modelada por una distribución Poisson.

**Gráfica de número de defectos en la muestra**

 Para poder realizar esta gráfica se requiere que el tamaño de la muestra sea constante.

**Gráfica de número de defectos en la muestra**

Si c<sub>i</sub> = # de defectos en la muestra i (i = 1,2,...,k)

$$
p(x) = \frac{e^{-c}c^x}{x!} \qquad x = 0, 1, 2, ... \qquad LC =
$$
  
x es el número de  
disconformidades  
c > 0 es el parámetro de la  
Distribución de Poisson  
CO4311 - Estadística para la Calidad

x es el número de disconformidades

c >0 es el parámetro de la Distribución de Poisson

$$
Si ci = # de defectos en la muestra i (i = 1, 2, ..., k)
$$
  
\n
$$
p(x) = \frac{e^{-c}c^{x}}{x!} \qquad x = 0, 1, 2, ... \qquad LC = \frac{\sum_{i=1}^{n} c_{i}}{k} = \frac{1}{C}
$$
  
\n
$$
x \text{ es el número de\ndisconformidades}
$$
  
\n
$$
LSC = \frac{1}{C} + 3\sqrt{\frac{1}{C}}
$$
  
\n
$$
LIC = \frac{1}{C} - 3\sqrt{\frac{1}{C}}
$$
  
\n
$$
LIC = \frac{1}{C} - 3\sqrt{\frac{1}{C}}
$$
  
\n
$$
C04311 - \text{Estadística para la Calidad}
$$

- En la tabla se presentan el número de disconformidades observadas en 26 muestras sucesivas de 100 tarjetas de circuitos impresos.
- Por razones de conveniencia, la unidad de inspección se define como 100 tarjetas. Se sabe que las 26 muestras contienen 516 disconformidades en total.

#### **Límites de control**

$$
\frac{1}{c} = \frac{516}{26} = 19.85
$$

$$
LC = 19.85
$$
  
LSC =  $\bar{c}$  + 3 $\sqrt{\bar{c}}$  = 19.85 + 3 $\sqrt{19.85}$  = 33.22  

$$
LIC = \bar{c} - 3\sqrt{\bar{c}}
$$
 = 19.85 - 3 $\sqrt{19.85}$  = 6.48

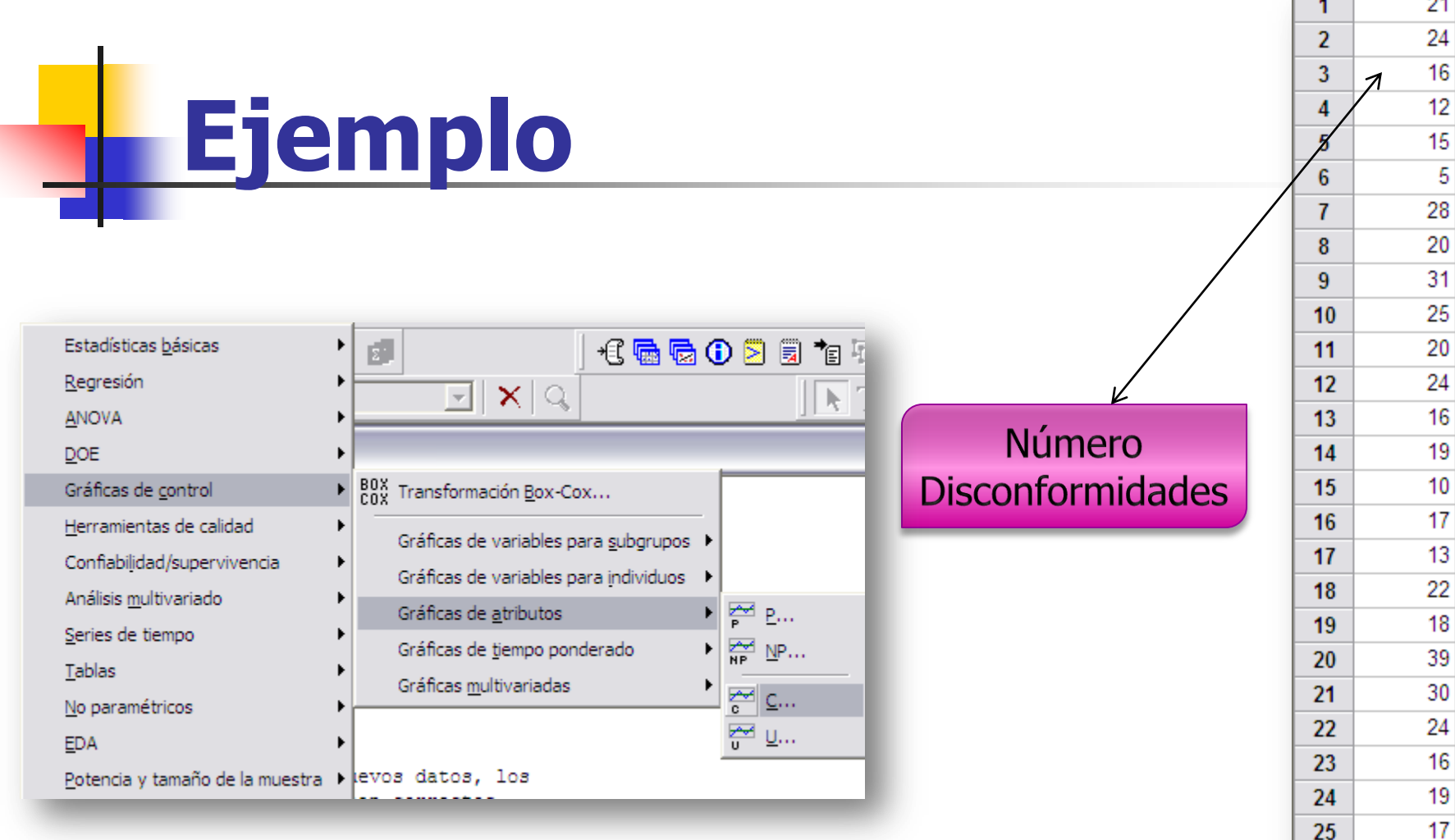

15

 $\mathbf{r}$   $\mathbf{r}$   $\mathbf{r}$ 

 $26$ 

#### **Gráfica de control**

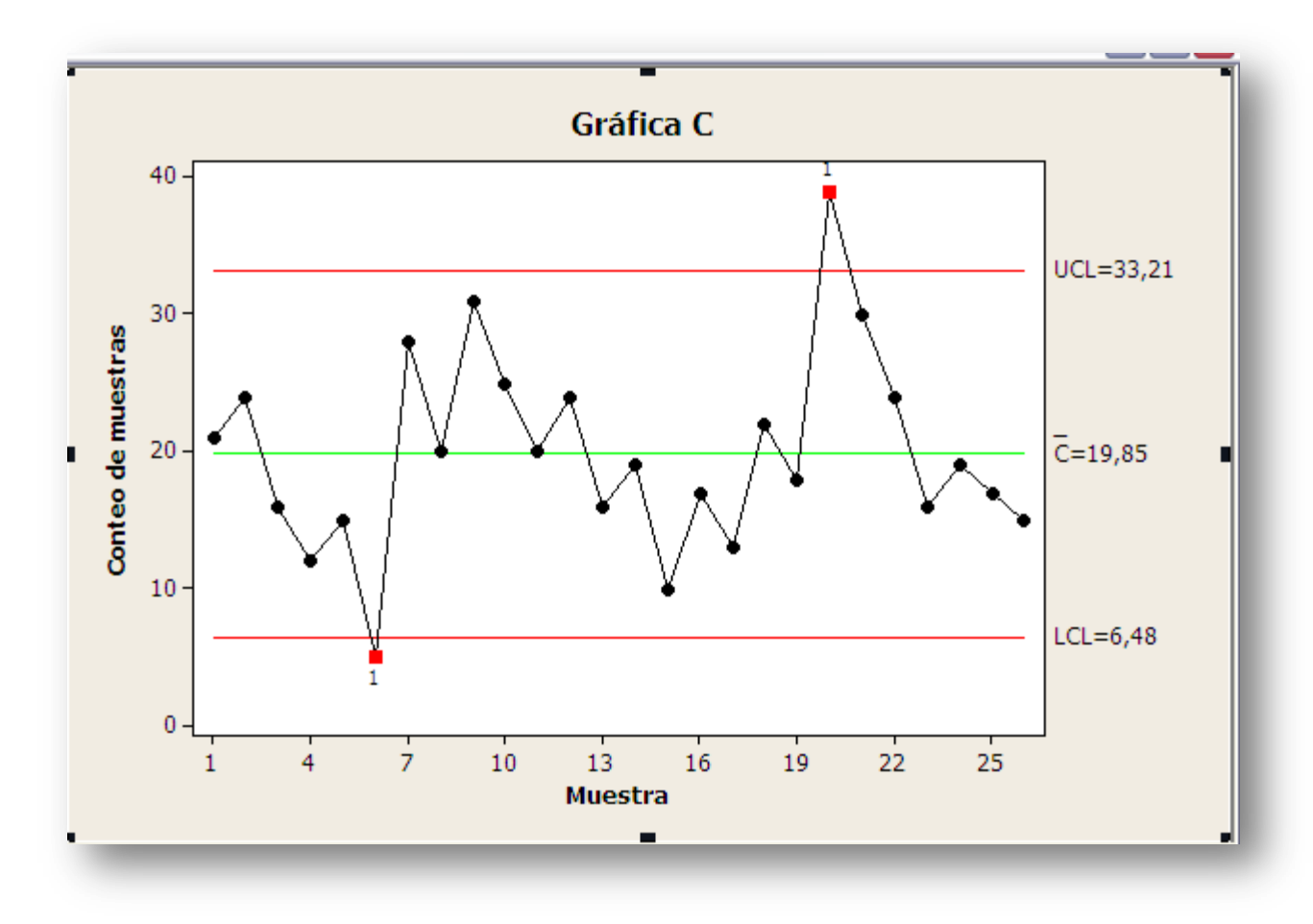

### **Comentarios**

- Dos puntos se localizan fuera de los límites de control, las muestras 6 y 20.
- La investigación de la muestra 6 reveló que un nuevo inspector había examinado las tarjetas de esta muestra y que reconoció varios de los tipos de disconformidades que podrían haber estado presentes.

### **Comentarios**

- Además, el número inusualmente elevado de disconformidades de la muestra 20 fue resultado de un problema en el control de la temperatura de la máquina de ola de soldadura.
- Por lo tanto, parece razonable excluir dos muestras y revisar los límites de control de prueba.

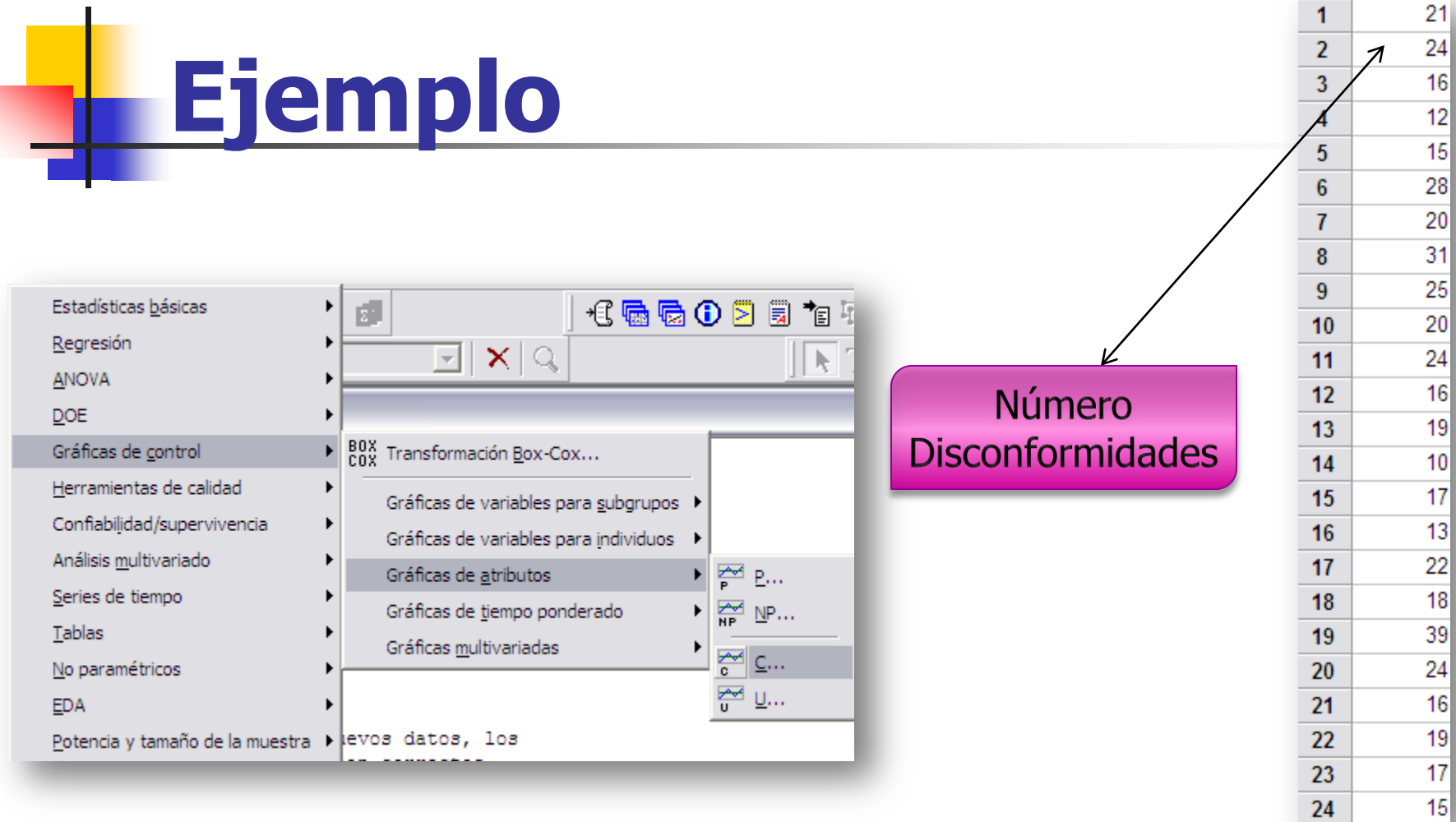

#### **Límites de control**

$$
\boxed{\frac{-472}{24} = 19.67}
$$

$$
LC = 19.67
$$
  
LSC =  $\bar{c}$  + 3 $\sqrt{\bar{c}}$  = 19.67 + 3 $\sqrt{19.67}$  = 32.97  

$$
LIC = \bar{c} - 3\sqrt{\bar{c}}
$$
 = 19.67 - 3 $\sqrt{19.67}$  = 6.37

#### **Gráfica de control**

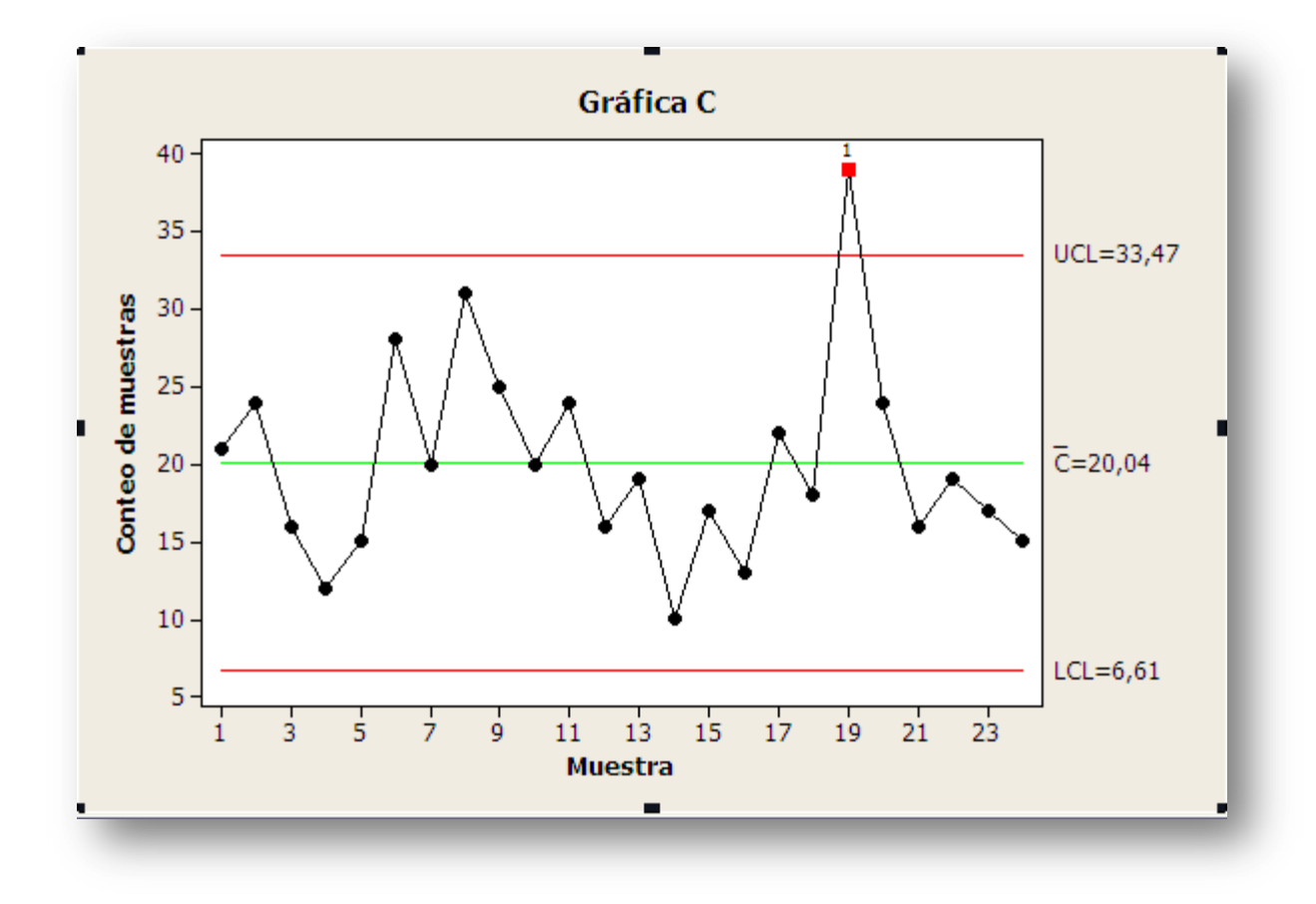

### **Comentarios**

 Éstos se convierten en los valores estándares contra los que puede compararse la producción en el periodo siguiente.

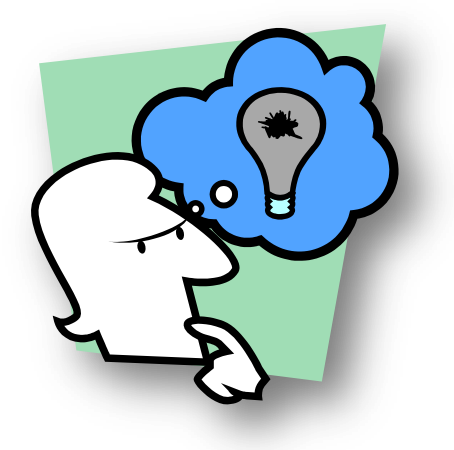

# **Gráfica de número de defectos por unidad**

#### Gráfica U

# **Gráfica de número de defectos por unidad**

 Esta gráfica se basa en el número promedio de disconformidades por unidad inspeccionada. Si encontramos  $x$  cantidad de disconformidades en la muestra de  $n$  unidades inspeccionadas, entonces podemos obtener el número promedio de disconformidades por unidad inspeccionada de la siguiente manera:

$$
u=\frac{x}{n}
$$

# **Gráfica de número de defectos por unidad**

- Se utiliza para unidades de longitud, área, volumen, etc.
- $n$  puede ser constante o variable.
	- $\Box$  Con *n* variable:
		- $\blacksquare$  *n* promedio
		- **Límites para cada n**
		- **Límites para ciertas no Límites**
		- Límites estandarizados

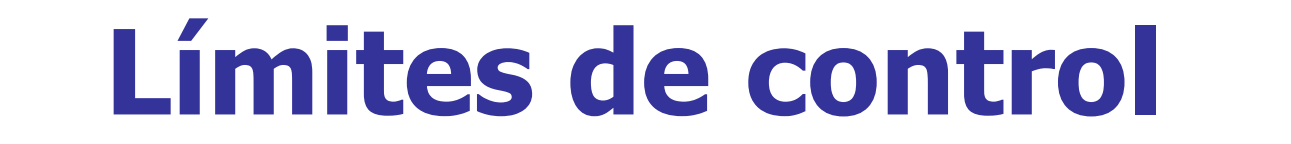

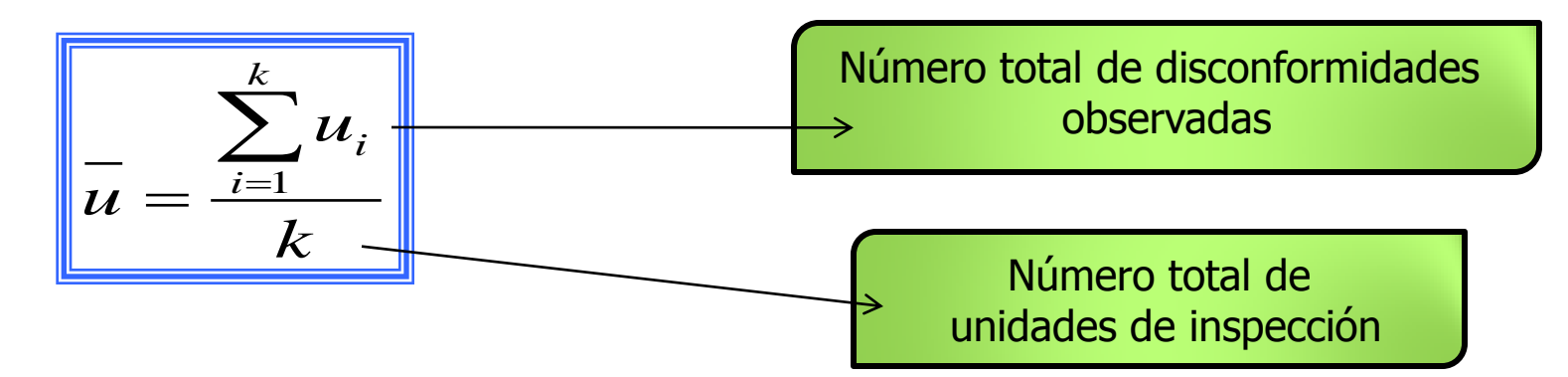

| $\overline{u} = \frac{\overline{i} = 1}{k}$     | Número total d<br>unidades de inspec            |
|-------------------------------------------------|-------------------------------------------------|
| $LSC = \overline{u} + 3\sqrt{\overline{u}/n_i}$ | $LIC = \overline{u} - 3\sqrt{\overline{u}/n_i}$ |
| $CO4311 - Estadística para la Calidad$          |                                                 |